### **Efficient Object-Relational Mapping for JAVA and J2EE Applications – or the impact of J2EE on RDB**

Marc Stampfli Oracle Software (Switzerland) Ltd.

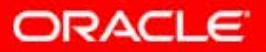

### **Underestimation**

According to customers about **20-50% percent** of the time of developer is used **for manual object-relational mapping**.

Managing persistence related issues is the most underestimated challenge in enterprise Java today – in terms of complexity, effort and maintenance

Doesn't JDBC handlethese issues?

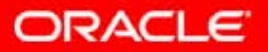

### **Agenda**

- Impedance Mismatch
- **Object Persistence Options**
- J2EE Persistence Requirements
- yJ2EE Persistence Framework

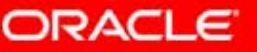

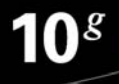

### **Enterprise App. Architecture**

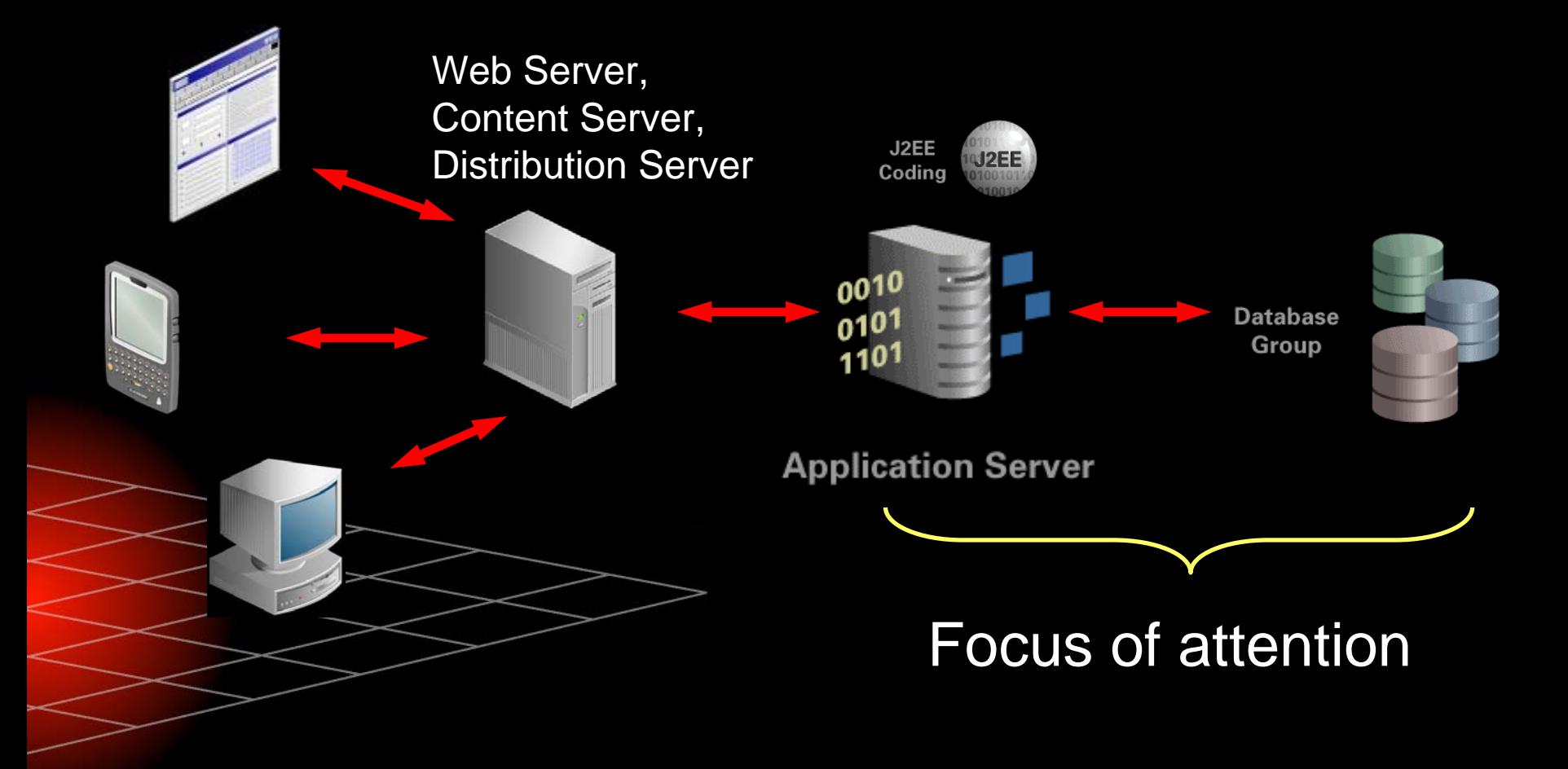

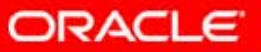

### **JDBC**

•

- Java standard for accessing databases
- JDBC is simply the database connection utilities Java developers need to build upon

Connection con =

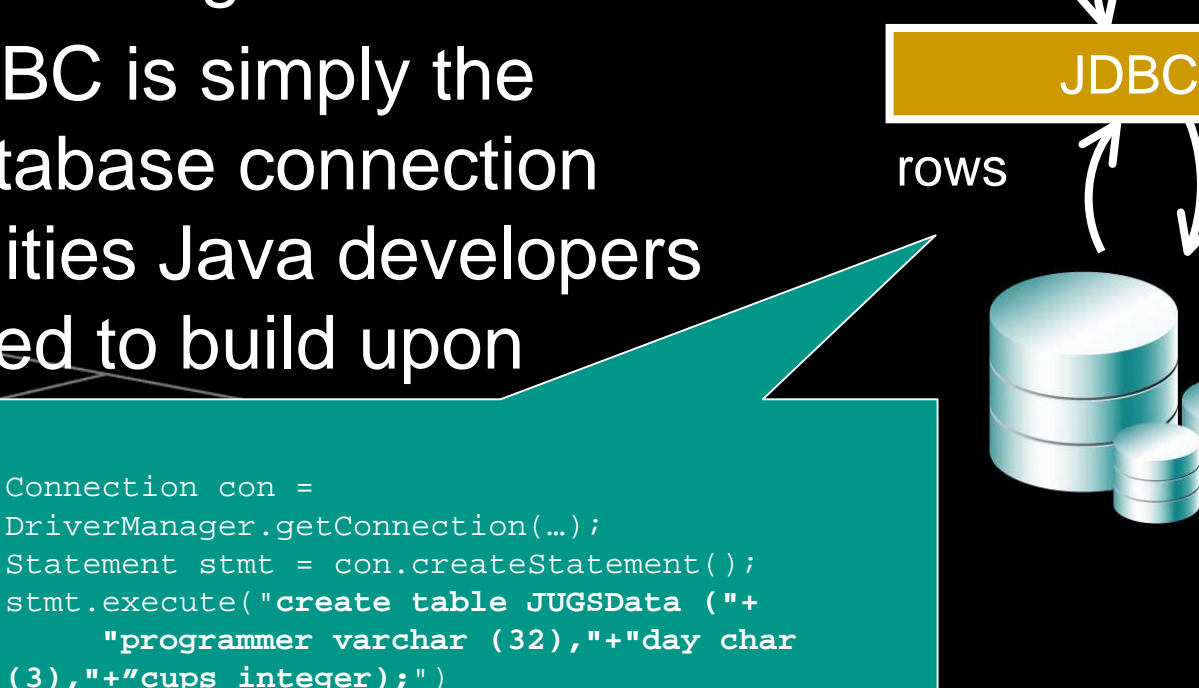

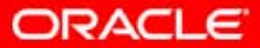

**SQL** 

J<sub>2</sub>EE Coding 10 $^{g}$ 

### **SQLJ**

- Meta-Standard for accessing databases
- Pre-compiler to build JDBC Java Code

```
1. #sql iterator Iter (double sal, String
    ename);
2. String ename ='Smith'; 
3. Iter it; ...
4. #sql it = { select ENAME, SAL from EMP 
    where ENAME = :ename };
```
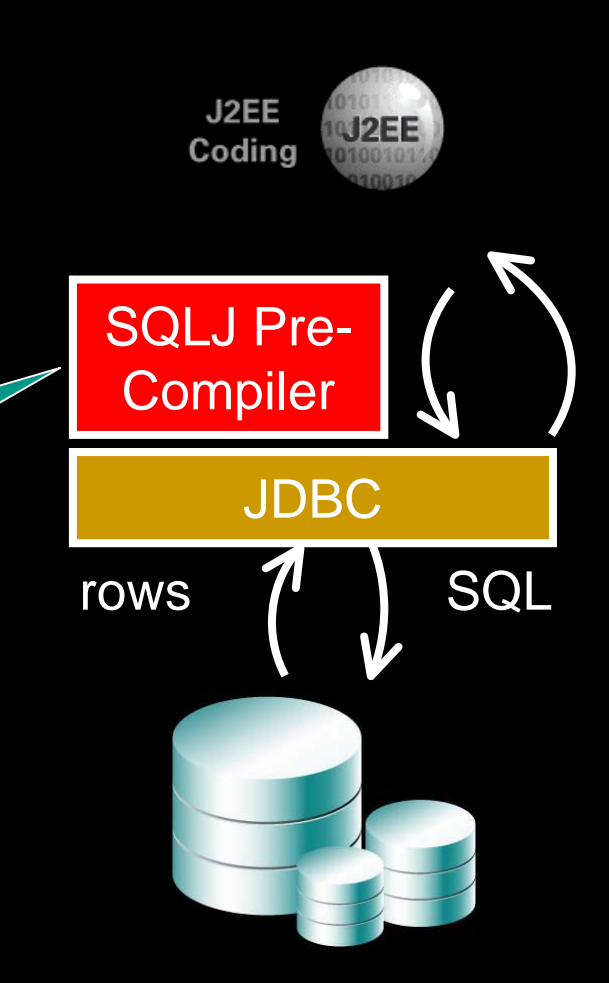

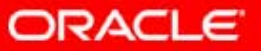

10 $^{s}$ 

### **Impedance Mismatch**

- The differences in relational and object technology is known as the "object-relational impedance mismatch"
- Challenging problem to address because it requires a combination of relational database and object expertise

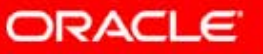

10 $^g$ 

### **Impedance Mismatch**

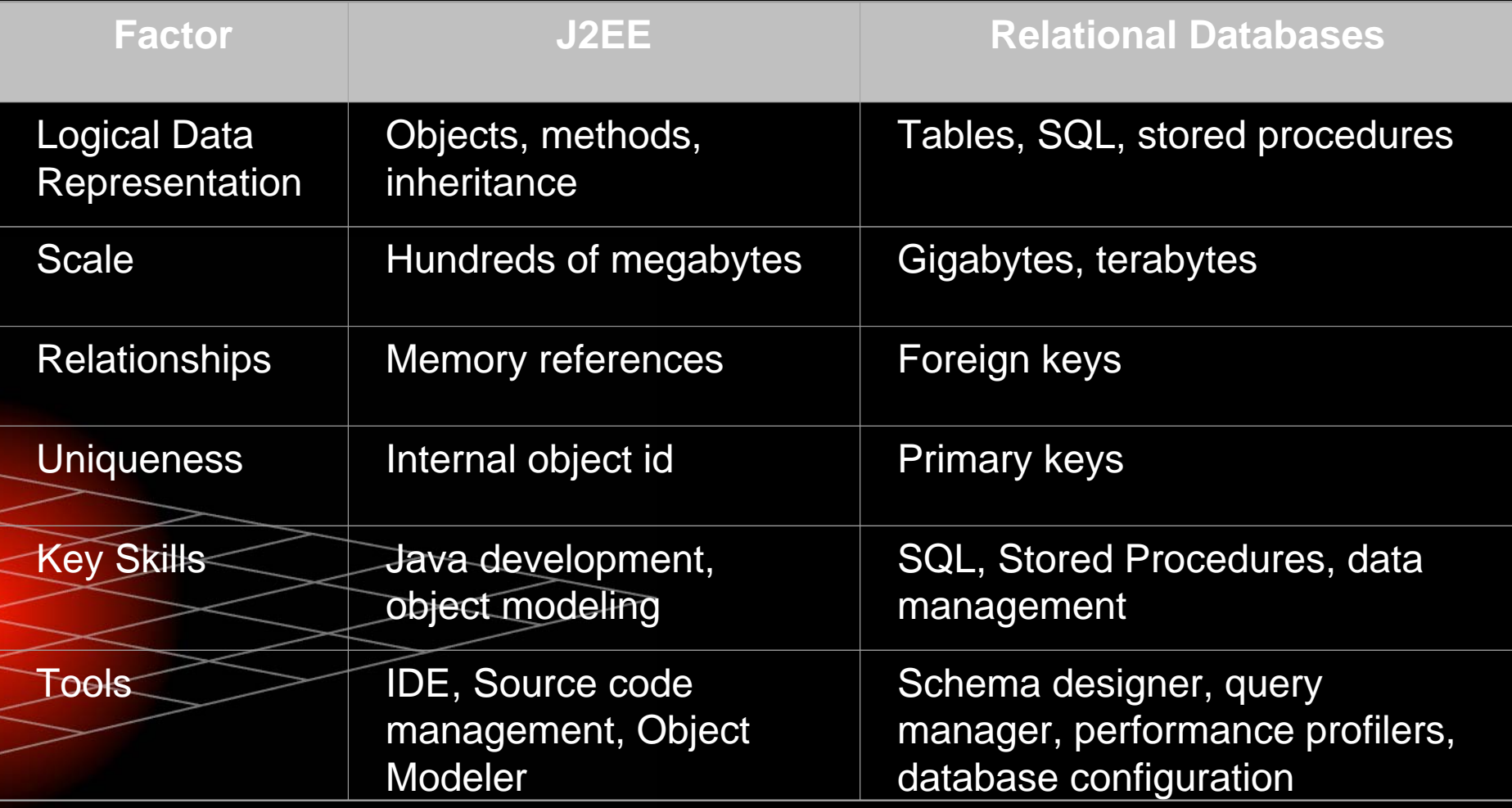

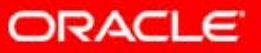

### **Object Level Options**

- y Depends on what component architecture is used:
	- –– Entity Beans BMP – Bean Managed Persistence
	- –– Entity Beans CMP – Container Managed **Persistence** 
		- Access Java Objects via Persistence Layer (POJO or J2EE)

 $\bullet$  $\bullet$  Can be off the shelf or "home-grown" Do you build

Mapping Tool yourself?

10 $^g$ 

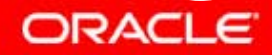

### **Entity Beans - BMP**

- In BMP, developers write the persistence code themselves
- Database reads and writes occur in specific methods defined for bean instances
- y**• The container calls these methods - usually on** method or transaction boundaries

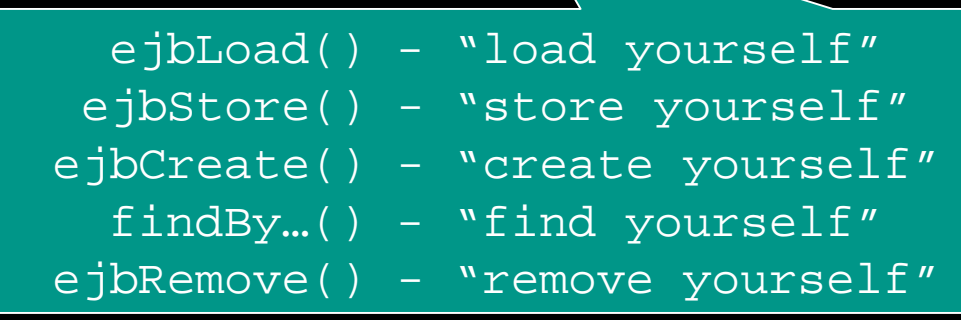

#### ORACLE

### **Entity Beans - CMP**

–

–

- Persistence is based on information in the deployment **descriptors** 
	- More "automatic" persistence – managed by the Application Server, can be faster than BMP
	- –No special persistence code in the bean
	- –Description of the persistence done with tools and XML files
- y Less control, persistence capabilities are limited to the functionality provided.
	- Very difficult to customize or extend CMP features as it is built-in
	- Do have options to plug-in a 3<sup>rd</sup> party CMP solution on an app server

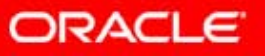

10 $^g$ 

### **Object Persistence Layer**

 $\overline{y}$  Abstracts persistence details from the application layer, supports Java objects/Entity Beans

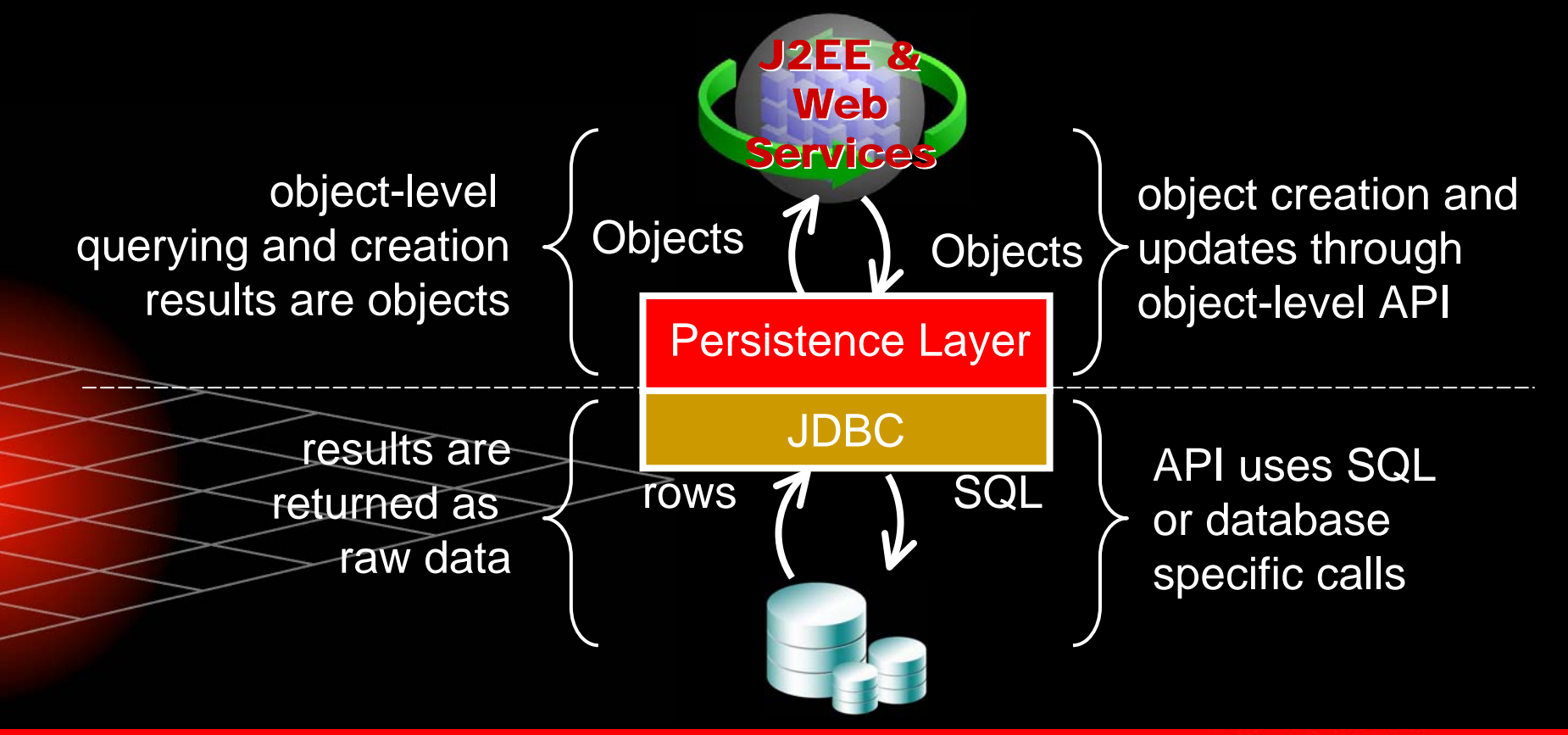

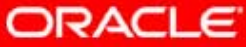

10 $^{s}$ 

#### $10<sup>g</sup>$ **Basic J2EE Persistence Checklist**

- yMappings
- yObject traversal
- y**Queries**
- **Transactions**
- yOptimized database interaction
- y Database Triggers and Cascade Deletes
	- **Caching**

y

y

y

- Locking
- Database features

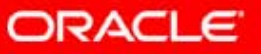

## **Mapping**

- y Object model and Schema must be mapped
	- True for any persistence approach
- y Most contentious issue facing designers
	- –Which classes map to which table(s)?
	- –How are relationships mapped?
	- –What data transformations are required?

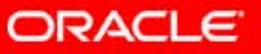

### **Good and Poor Mapping Support**

yGood mapping support:

- –Domain classes don't have to be "tables"
- –References should be to objects, not foreign keys
- –Database changes (schema and version) easily handled
- yPoor mapping support:

–

–

- – Classes must exactly mirror tables
	- Middle tier needs to explicitly manage foreign keys
- – Classes are disjoint
	- Change in schema requires extensive application changes

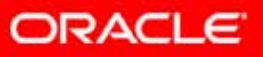

### **Data and Object Models**

- Rich, flexible mapping capabilities provide data and object models a degree of independence
- Otherwise, business object model will force changes to the data schema or vice-versa  $\mathbb{C}$  Often, J2EE component models are nothing more than mirror images of data model – NOT
	- desirable

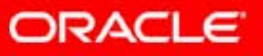

### **Simple Object Model**

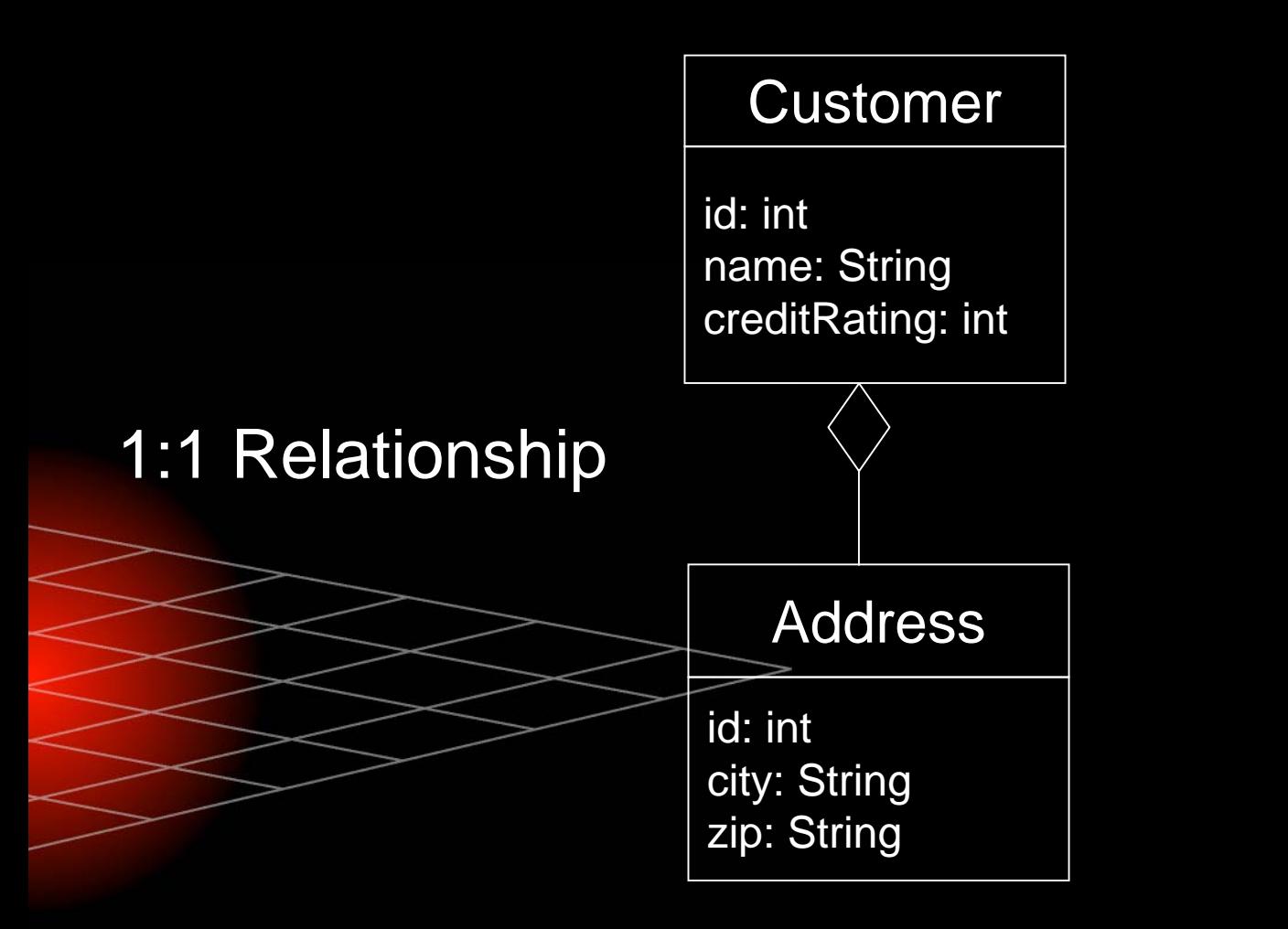

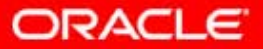

# **Typical 1-1 Relationship Schema**

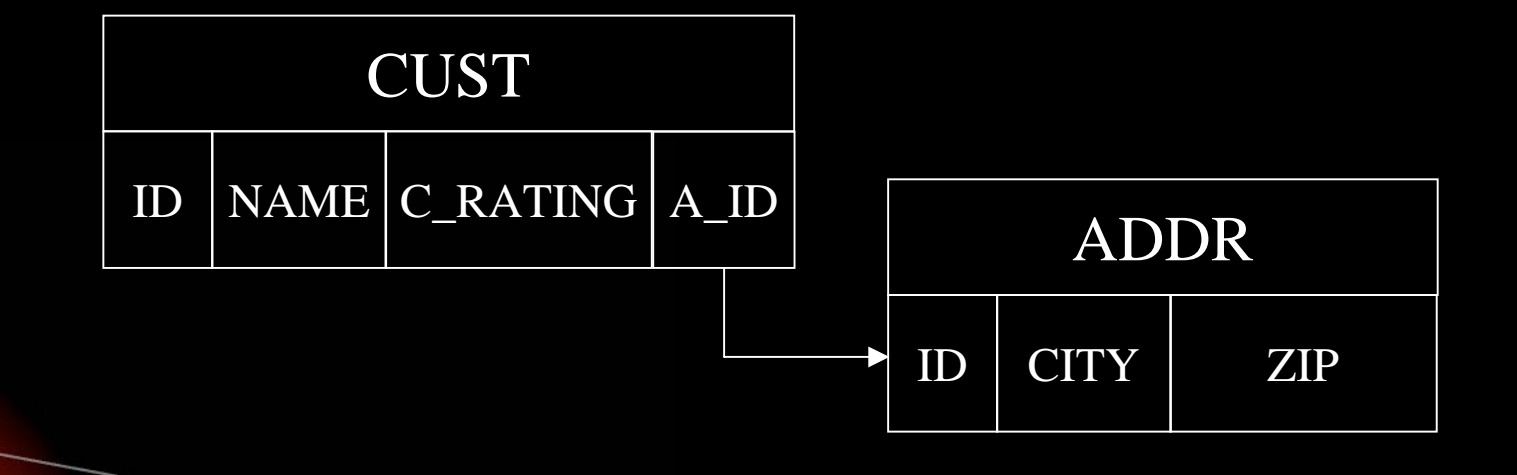

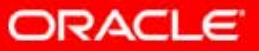

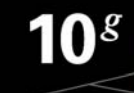

### **Other possible Schemas…**

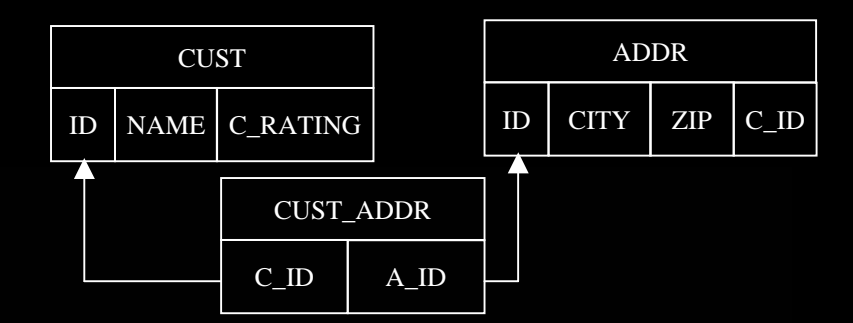

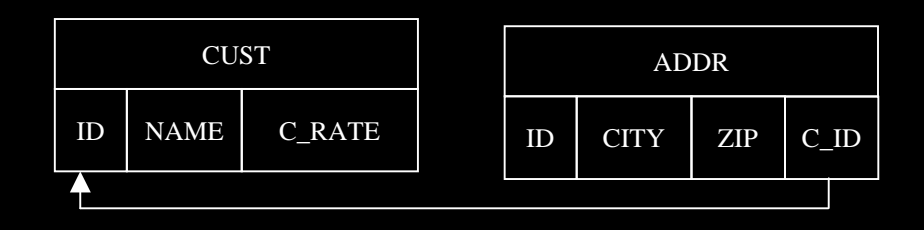

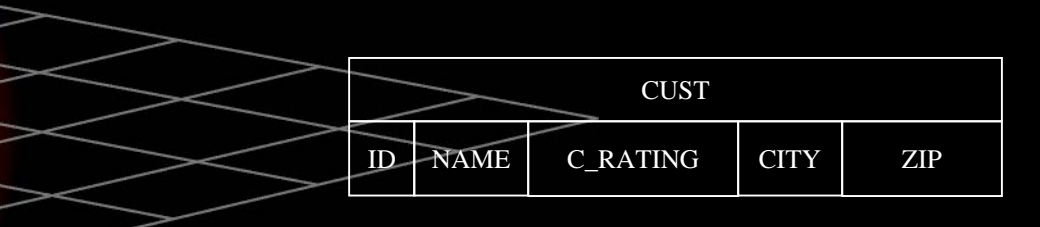

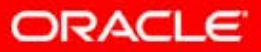

### **Even More Schemas…**

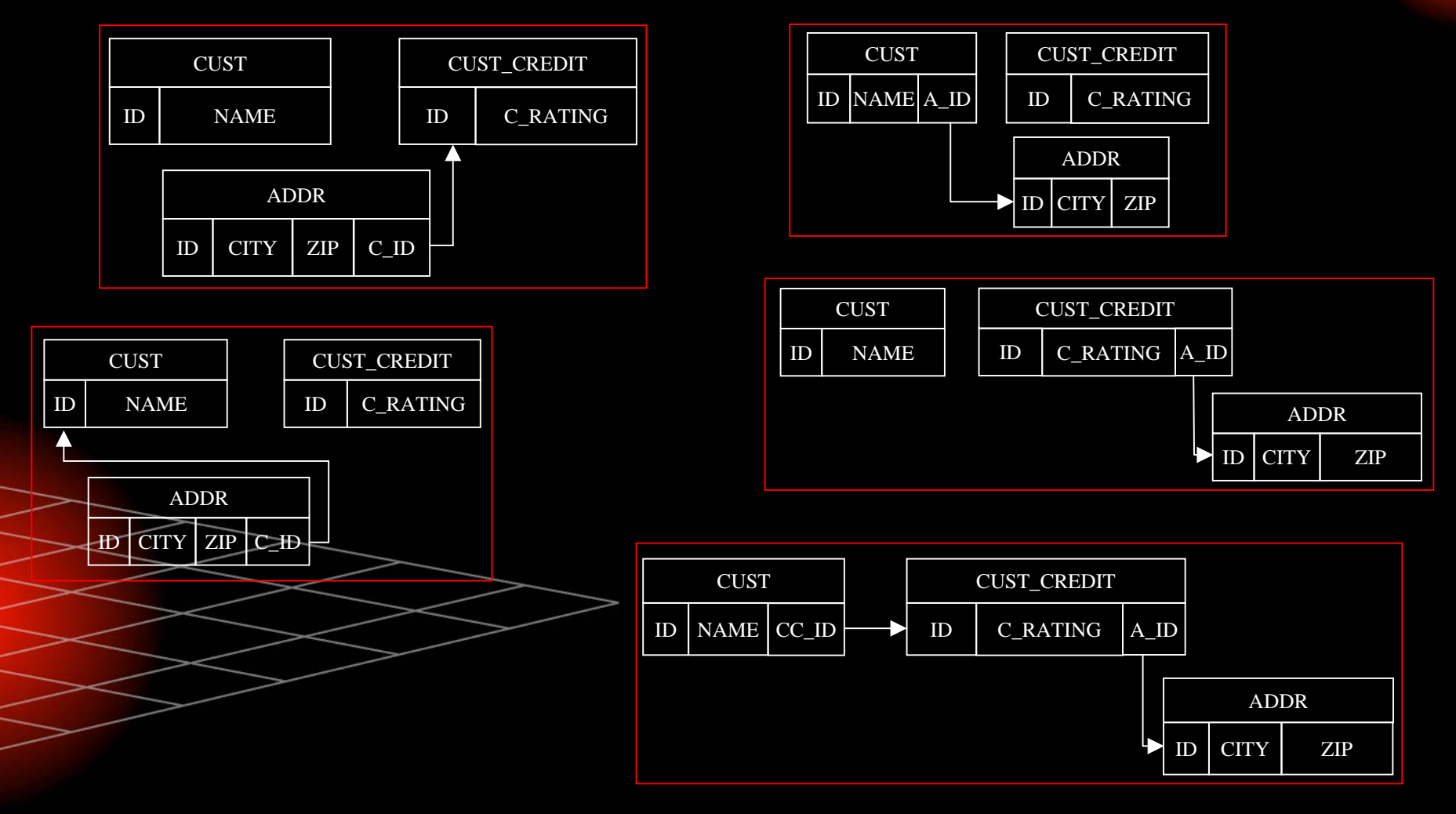

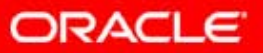

### **Mapping Summary**

g

- Just showed **nine** valid ways a 1-1 relationship could be represented in a database
	- Most persistence layers and application servers will only support *one*

 Without good support, designs will be forced Imagine the flexibility needed for other mappings like 1-M and M-M

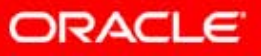

10  $^{\rm g}$ 

#### 10 $^g$ **Object Traversal – Lazy Reads**

- J2EE applications work on the scale of a few hundreds of megabytes
- Relational databases routinely manage gigabytes and terabytes of data
- y Persistence layer must be able to transparently fetch data "just in time"

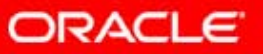

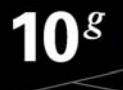

#### **Just in Time Reading – Faulting Process**

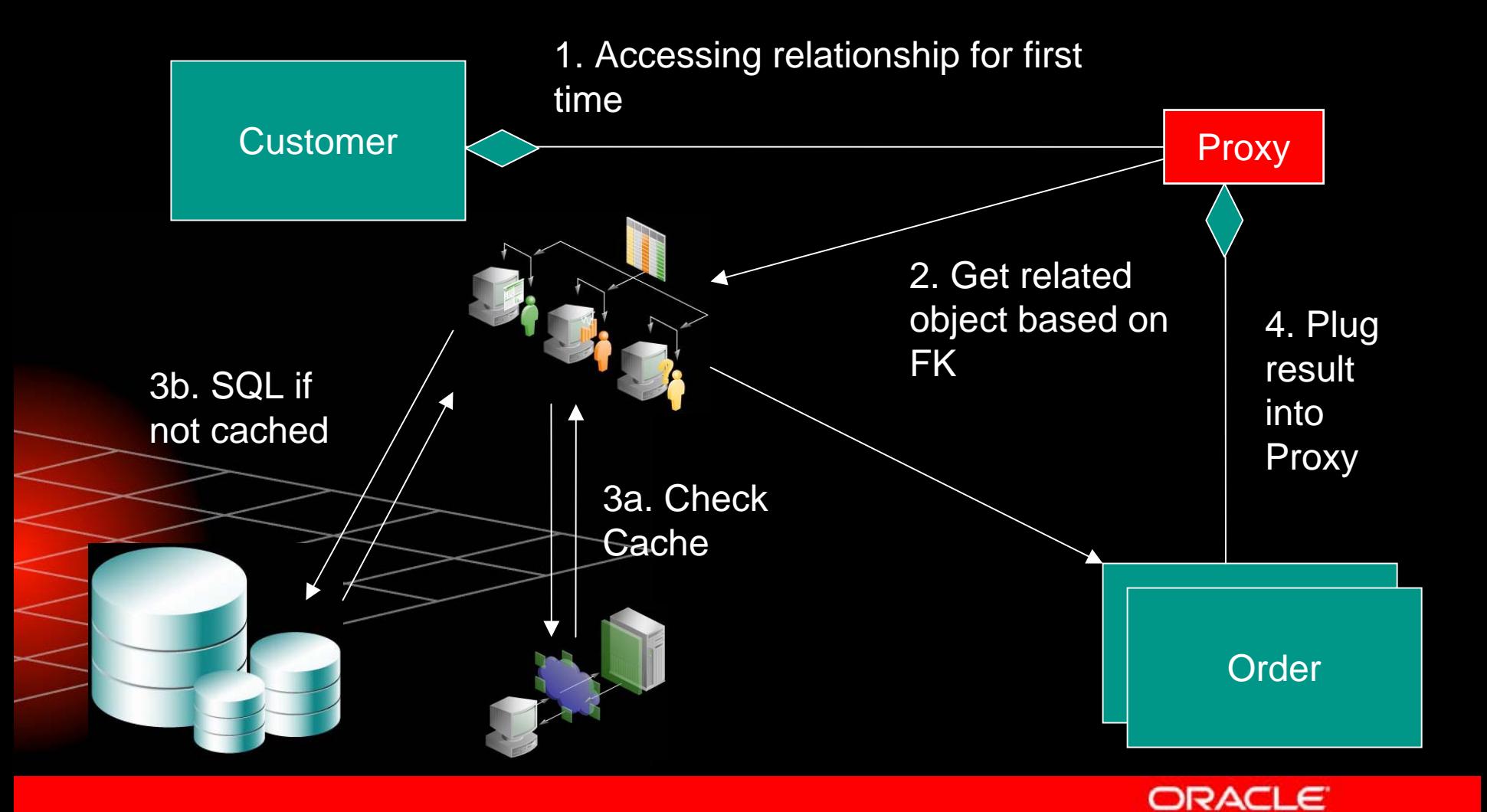

### **Object Traversals**

- Even with lazy reads, object traversal is not always ideal
	- – $-$  To find a phone number for the manufacturer of a  $\,$ product that a particular customer bought, may do several queries:
		- Get customer in question
		- Get orders for customer
		- Get parts for order
		- Get manufacturer for part
		- Get address for manufacturer
		- Very natural object traversal results in 5 queries to get data that can be done in 1

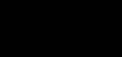

10°

### **N+1 Reads Problem**

y

- Many persistence layers and application servers have an N+1 reads problem
- Causes N subsequent queries to fetch related data when a collection is queried for
	- A side effect of the impedance mismatch and poor mapping and querying support in persistence layers

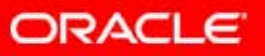

### **N+1 Reads**

- Must have solution to minimize queries
- Need flexibility to reduce to 1 query, 1+1 query or N+1 query where appropriate
	- 1 Query when displaying list of customers and addresses – known as a "Join Read"
	- – 1+1 Query when displaying list of customers and user may click button to see addresses – known as a "Batch Read"

N+1 Query when displaying list of customers but only want to see address for selected customer

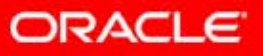

### **Queries**

- **Java developers are not usually SQL experts** 
	- Maintenance and portability become a concern when schema details hard-coded in application
- Allow Java based queries that are translated to SQL and leverage database options
	- – EJB QL, object-based proprietary queries, query by example

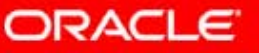

### **Queries**

–

- Persistence layer handles object queries and converts to SQL
- SQL issued should be as efficient as written by hand
- Should utilize other features to optimize
	- Parameter binding, cached statements
- Some benefits to dynamically generated SQL :
	- – Ability to create minimal update statements
		- $\bullet$  Only save objects and fields that are changed
		- Simple query-by-example capabilities

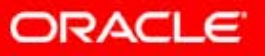

### **Query Requirements**

- Must be able to trace and tune SQL
- Must be able use ad hoc SQL where necessary
- Must be able to leverage database abilities
	- Outer joins
	- Nested queries
	- Stored Procedures
	- Oracle Hints

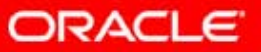

10 $^{s}$ 

### **Transaction Management**

- J2EE apps typically support many clients sharing small number of db connections
- Ideally would like to minimize length of transaction on database

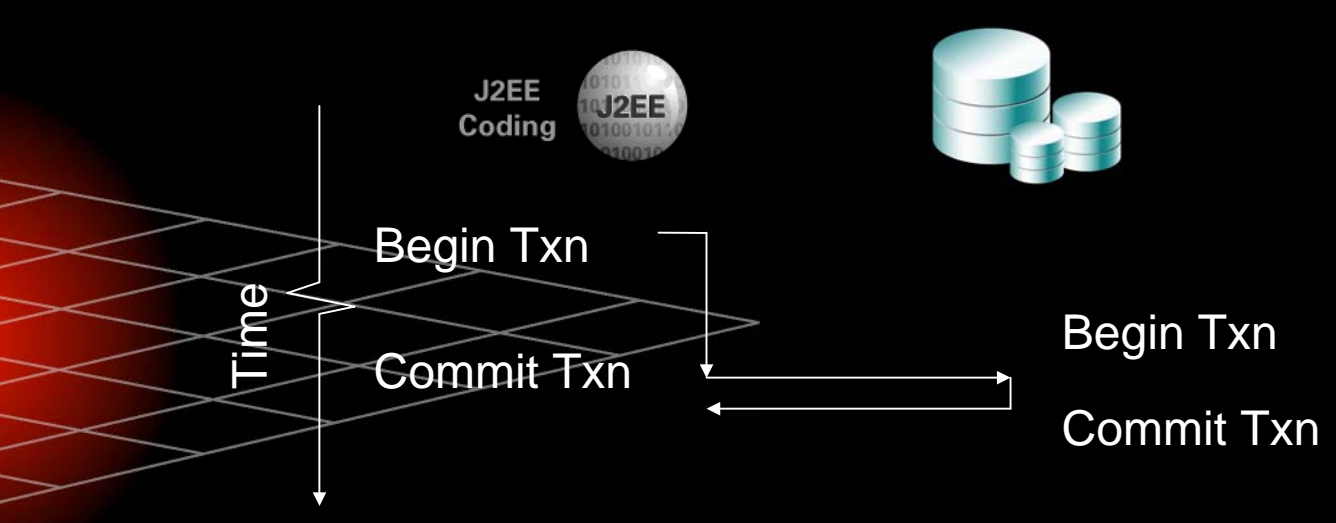

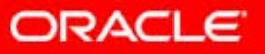

10°

### **Caching**

 $\mathbb{C}$ 

- Any application that caches data, now has to deal with stale data
- When and how to refresh?
- Will constant refreshing overload the database?
	- Problem is compounded in a clustered environment

 App server may want be notified of database changes

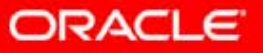

10 $^g$ 

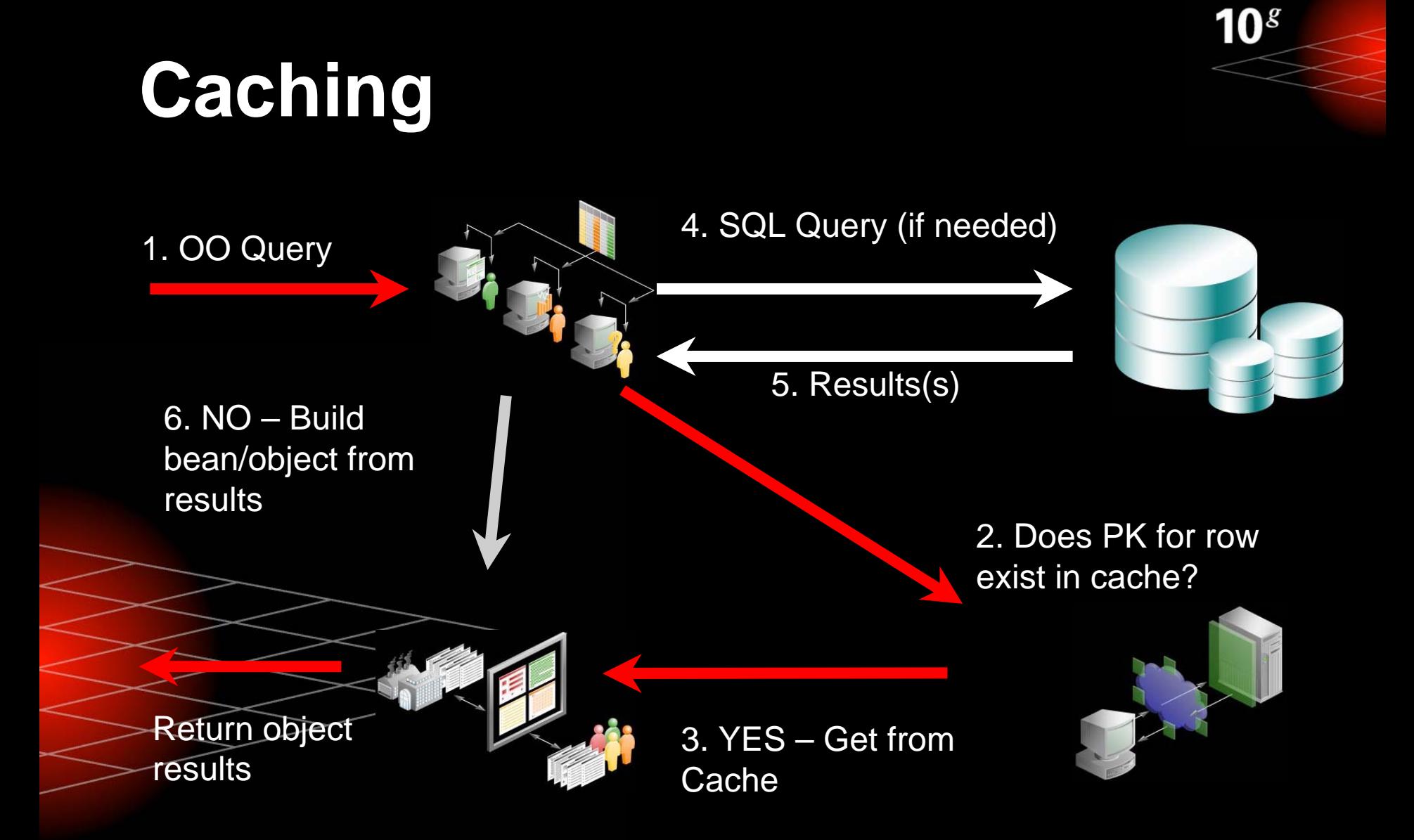

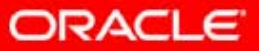

### **Locking**

- J2EE developers want to think of locking at the object level
- Databases may need to manage locking across many applications
- y Persistence layer or application server must be able to respect and participate in locks at database level

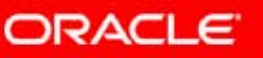

10 $^g$ 

### **Optimistic Locking**

- DBA may wish to use version, timestamp and/or last update field to represent optimistic lock
	- Java developer may not want this in their business model
	- Persistence layer must be able to abstract this Must be able to support using any fields including business domain

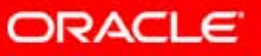

### **Pessimistic Locking**

- Requires careful attention as a JDBC connection is required for duration of pessimistic lock
- Should support SELECT FOR UPDATE [NOWAIT] semantics

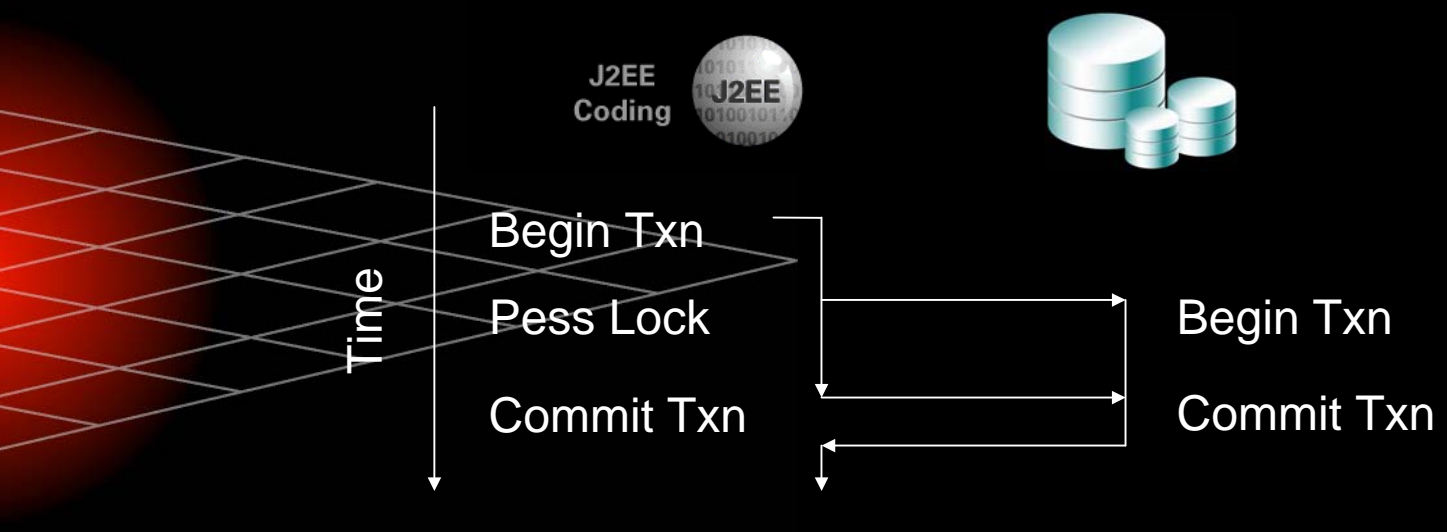

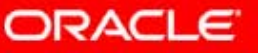

10 $^{g}$ 

### **Conclusion**

- J2EE apps accessing relational databases:
	- Don't need to compromise object/data model
	- Need to fully understand what is happening at database level
	- Can utilize database features
	- Do not have to hard code SQL to achieve optimal database interaction

 Can find solutions that effectively address persistence challenges and let them focus on J2EE application

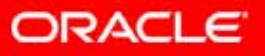

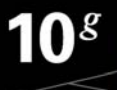

#### **TopLink Key Technical Features**

- **TopLink Persistency Layer Framework from** Oracle Application Server 10g solves these issues by:
	- Meta-Data Architecture
	- Comprehensive Visual Mapping Workbench
	- Advanced Mapping Support and Flexibility
	- Query Flexibility
	- Just In Time reading
		- **Caching**
		- Transaction support and integration
		- Locking
		- Performance tuning options
	- SDK

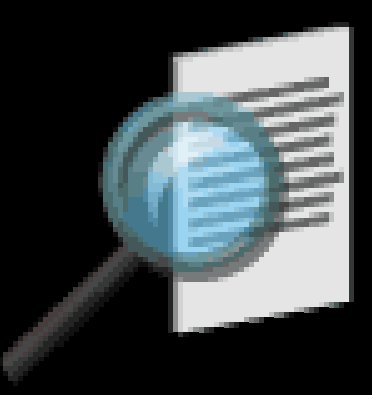

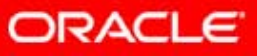

#### $10<sup>g</sup>$ **TopLink Runtime Architecture**

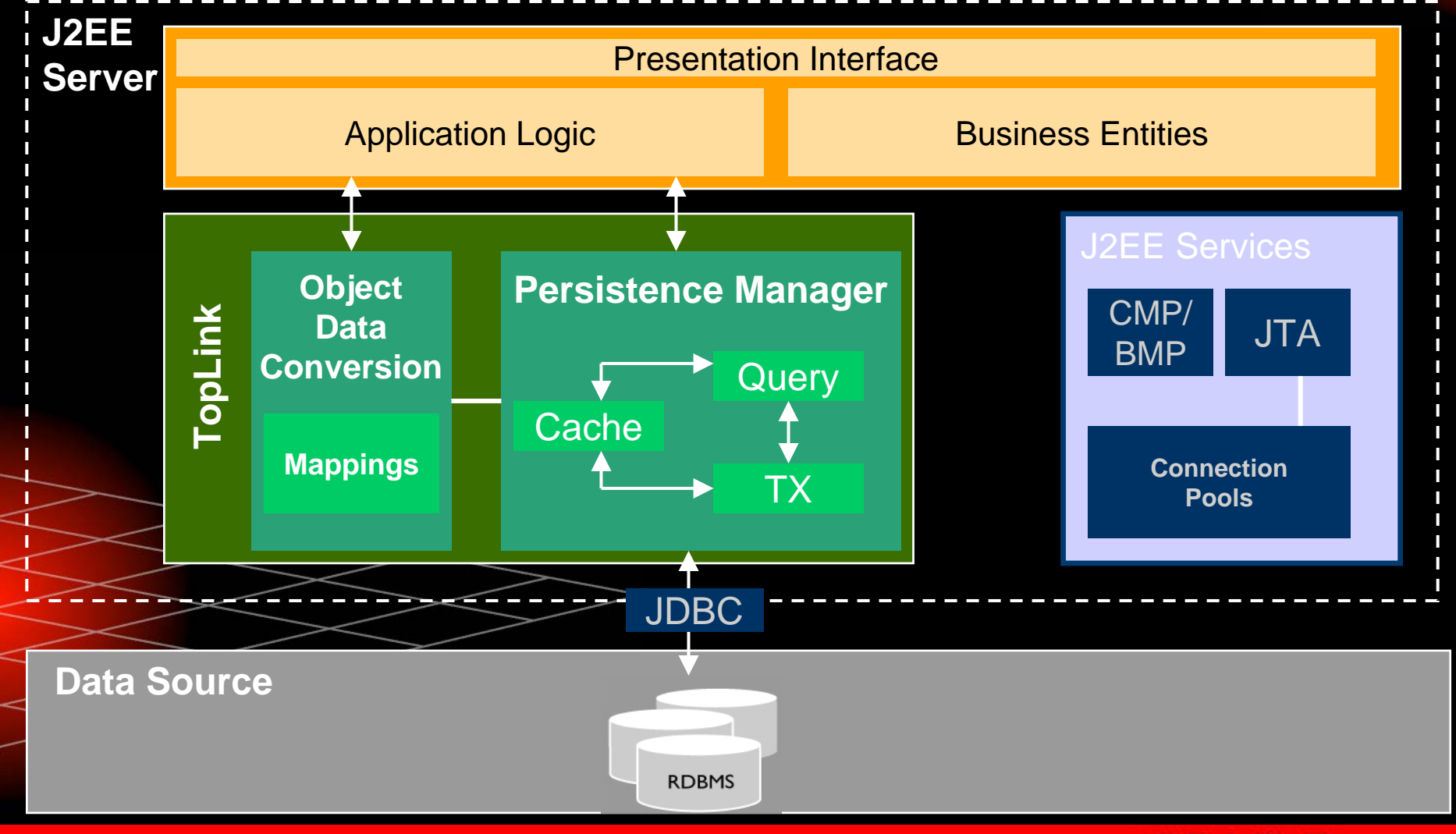

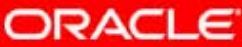

### **Meta-Data Architecture for Object Relational Mapping**

- Mapping information is kept in XML descriptors and not in the objects
- Meta-data means OracleAS TopLink is NOT at all intrusive on either the object model or the schema

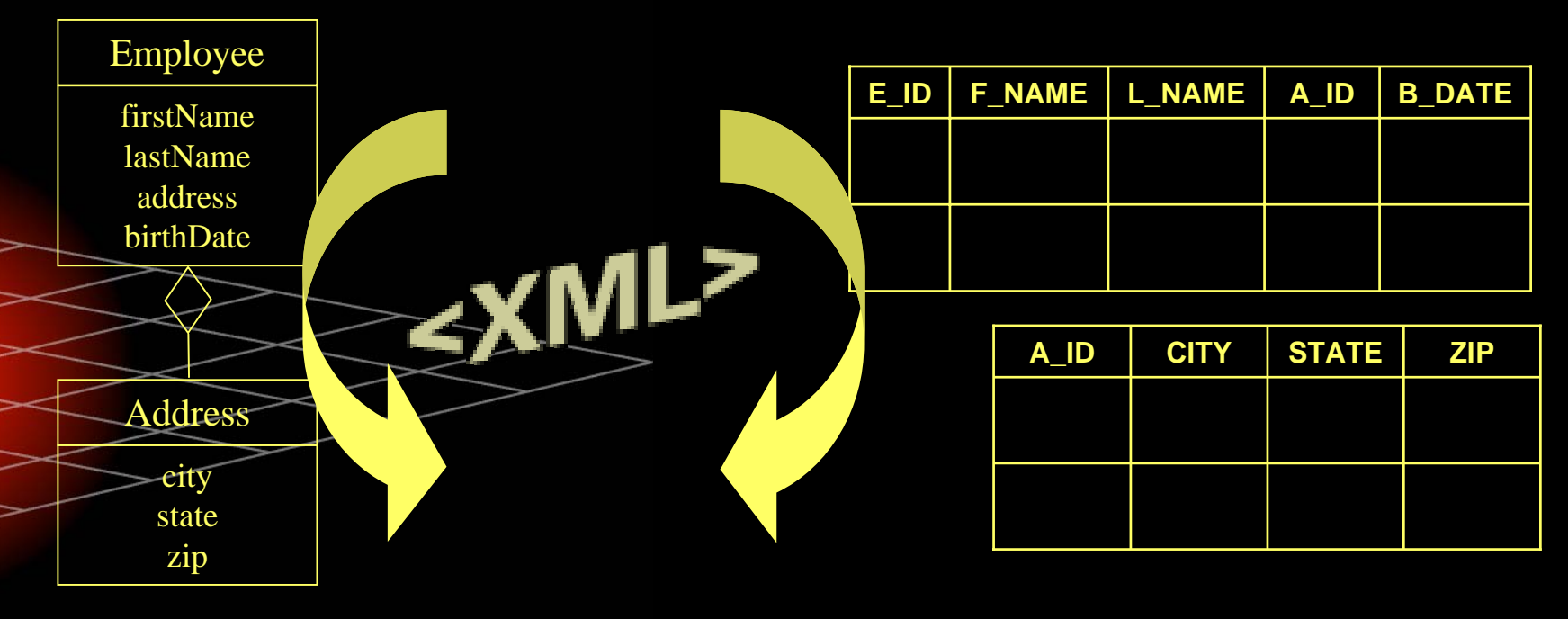

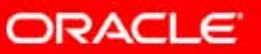

#### 10 $^{g}$ **Advanced Mapping Support and Flexibility**

- Direct to Field, One to One, One to Many, Many to **Many** 
	- Any kind of foreign key relationships in Database supported – including intermediate tables
- Object Type, Transformation
	- Enumeration ('Male'-> 'M') or conversions (String to Number)
	- User defined transformations
	- Aggregates, Multiple tables

y

y.

- Multiple objects/beans per row
- Man an object/bean to multiple tables

**SAnd many more – Serialized mappings, Direct** Collections, Object-Relational Mappings, etc

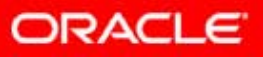

### **Mapping Workbench**

E

- y Lots of mapping tools out there, however don't get fleeced by a slick GUI
	- The underlying mapping support is what's important

 $\mathbb{C}$ 

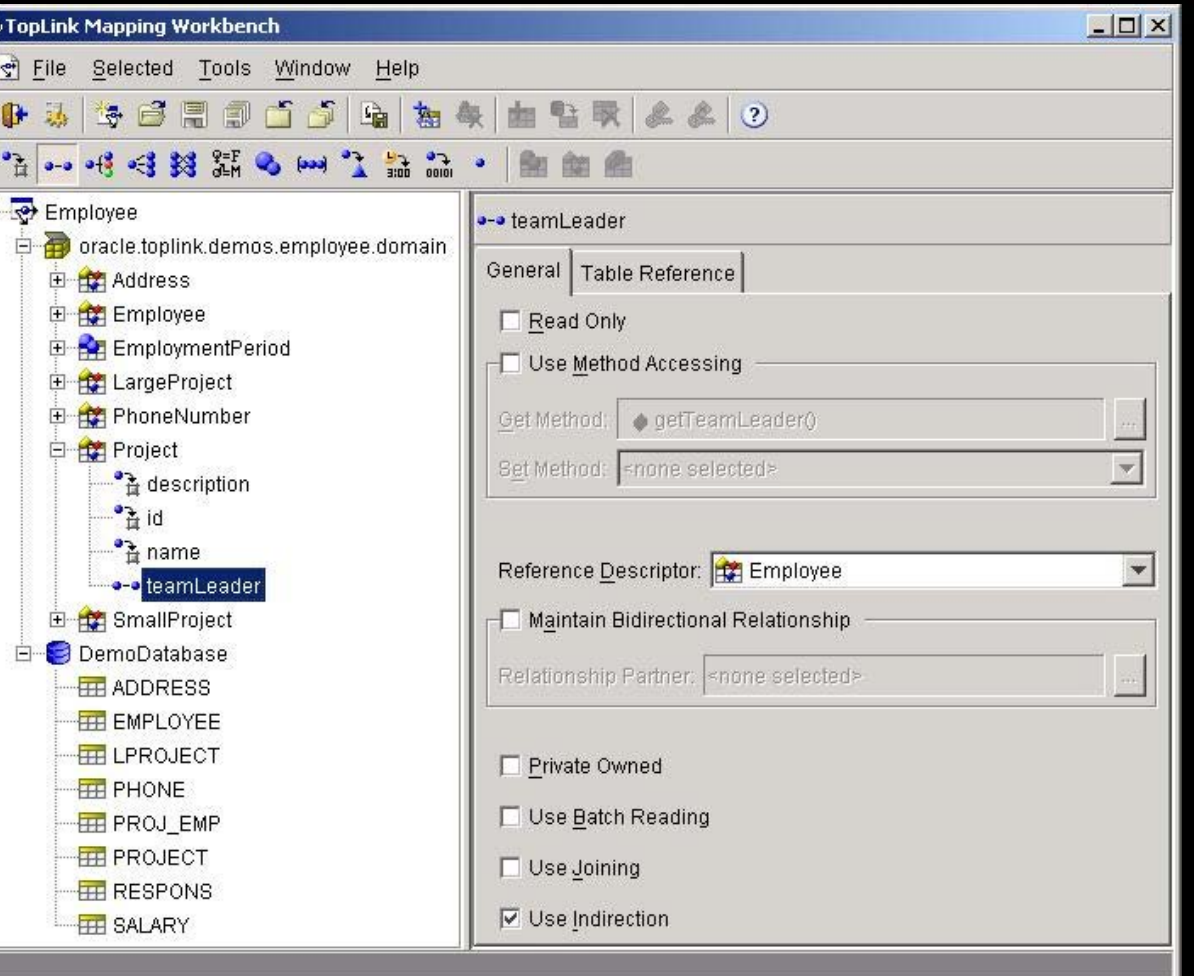

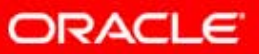

### **Summary**

- Oracle Application Server 10g TopLink Persistency Layer solves all the mentioned problems
	- –Mapping
	- –**Queries**
	- Transactions
	- –Deferred Read Management
	- –Locking

–

**Caching** 

 [TopLink is independent of Database and Application](http://www.fawcette.com/reports/javaone/2003/awards/)  Server Technology

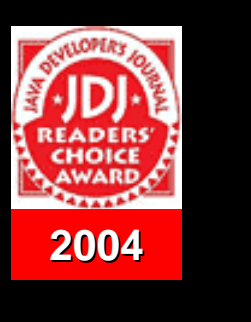

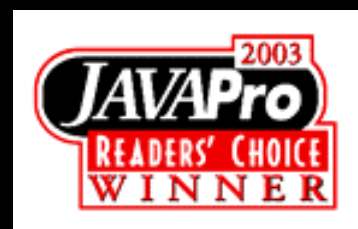

10°

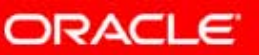

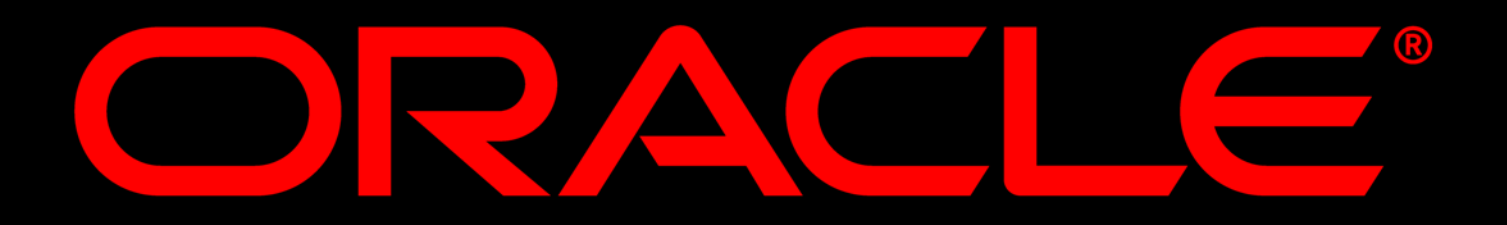

#### **For further Information contact: Marc Ph. Stampfli**

E-Mail: marc.stampfli@oracle.com Phone: +41 56 483 32 11